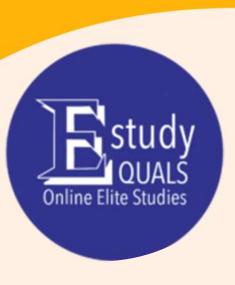

# Microsoft Office 2019

EXCEL

Syllabus

All the material in this publication is copyright.

© Estudyquals Education 2021

# **EXCEL**Course descriptor

#### Overview

Excel offers you the tools to perform simple calculations, make pivot tables and learn you patterns to organize your data. You can create spreadsheets to present your data in compelling ways with new charts and graphs, format tables and create forecasts to foretell the tendency.

This software program created by Microsoft will help you organize numbers and data with formulas and functions. Excel is used globally by individuals and/or businesses to perform financial analysis.

#### **Objectives**

Students attending the course will:

- 1. Learn how to use Microsoft Excel to create calculations
- 2. The navigation of the keyboard
- 3. Generate tables and graphs
- 4. Perform data analysis
- 5. Generate equations, calculations and diagrams

#### **Assessment**

Assessment for this course will involve:

1. 1 x quiz, taken at the end of the course.

#### **Prerequisites**

The course requires basic knowledge of computers (such as turning a computer on or off, launching applications, browsing through files etc.).

#### Required resources

You will need a lower-range computer (preferably running Windows 7 or later) and an installation of Microsoft Office 2013 or later.

## Syllabus

| Session | Title                   | Material                                                                                                    |
|---------|-------------------------|----------------------------------------------------------------------------------------------------|
| 1       | Use of the Application  | Create, Open, Close and Save a Spreadsheet. Set basic options in the application, use help resources, use magnification tools, display toolbar, restore, minimize the ribbon. Navigate within a spreadsheet.                                                                                                    |
| 2       | Cells                   | Quantity in one cell, avoid blank rows and columns. Enter number, data, text in cells. Select cell, range of cells, entire worksheet. Use commands, undo, redo, search, replace. Sort cell/s in ascending/descending order. Copy the contents of a cell/s, use the autofill tool, move/delete contents of a cell/s.                                                                                                    |
| 3       | Managing Worksheets     | Select row/column, range of adjacent/non-adjacent row/column, insert, delete row/column, modify column width, row height, freeze/unfreeze row/column, switch between worksheets insert, name, rename, delete worksheet. Copy, move a worksheet within a spreadsheet, between spreadsheets.                                                                                                    |
| 4       | Formulas &<br>Functions | Good practice in formula creation, create formulas using sell references and arithmetic operations, identify and understand error values, use sum, average, minimum, maximum e.t.c.                                                                                                    |
| 5       | Formatting              | Format cells to display numbers to specific number of decimal places, without separator, data style, currency symbol or as percentages.  Apply text formatting to cell contents, font size/type, bold, italic, underline, colors, background. Copy the formatting from cell/cell range to another cell/cell range, apply, remove text wrapping, align contents horizontally, vertically, merge/unmerge and center cell contents |
| 6       | Charts                  | Different type of charts, select, move, resize, delete a chart, add, remove, edit a chart title, add, remove a chart legend, add, remove data labels, change chart area, change the colors, the font sizes the margins in the charts                                                                                                    |

|   |                | Change spreadsheets margins,                                                         |
|---|----------------|--------------------------------------------------------------------------------------|
| _ | Prepare output | orientation, size, adjust page set up to fit spreadsheet contents, add, edit, delete |
| / |                | data in headers and footers, insert,                                                 |
|   |                | delete fields in headers and footers,                                                |
|   |                | check & correct spreadsheets                                                         |
|   |                | calculations, apply automatic title rows                                             |
|   |                | printing, preview spreadsheets, print                                                |
|   |                | selected cell or cells form a spreadsheet                                            |
|   |                | or entire spreadsheet                                                                |

### Progression

Attendees of this course could potentially progress several other courses:

- Word (branch)
  PowerPoint (branch)
- Access (branch)
- Outlook (branch)
- IT Fundamentals (branch)
- Advanced Excel (branch)

#### FOR MORE INFORMATION:

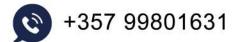

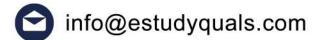

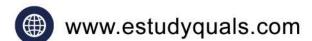

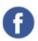

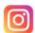

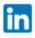

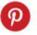

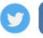

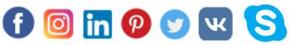

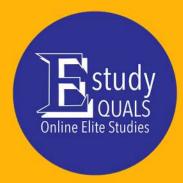